## **Application: gvSIG desktop - gvSIG bugs #3507**

## **No puedo especificar sistema de coordenadas en las opciones de WFS**

05/22/2015 12:04 PM - José Vicente Higón

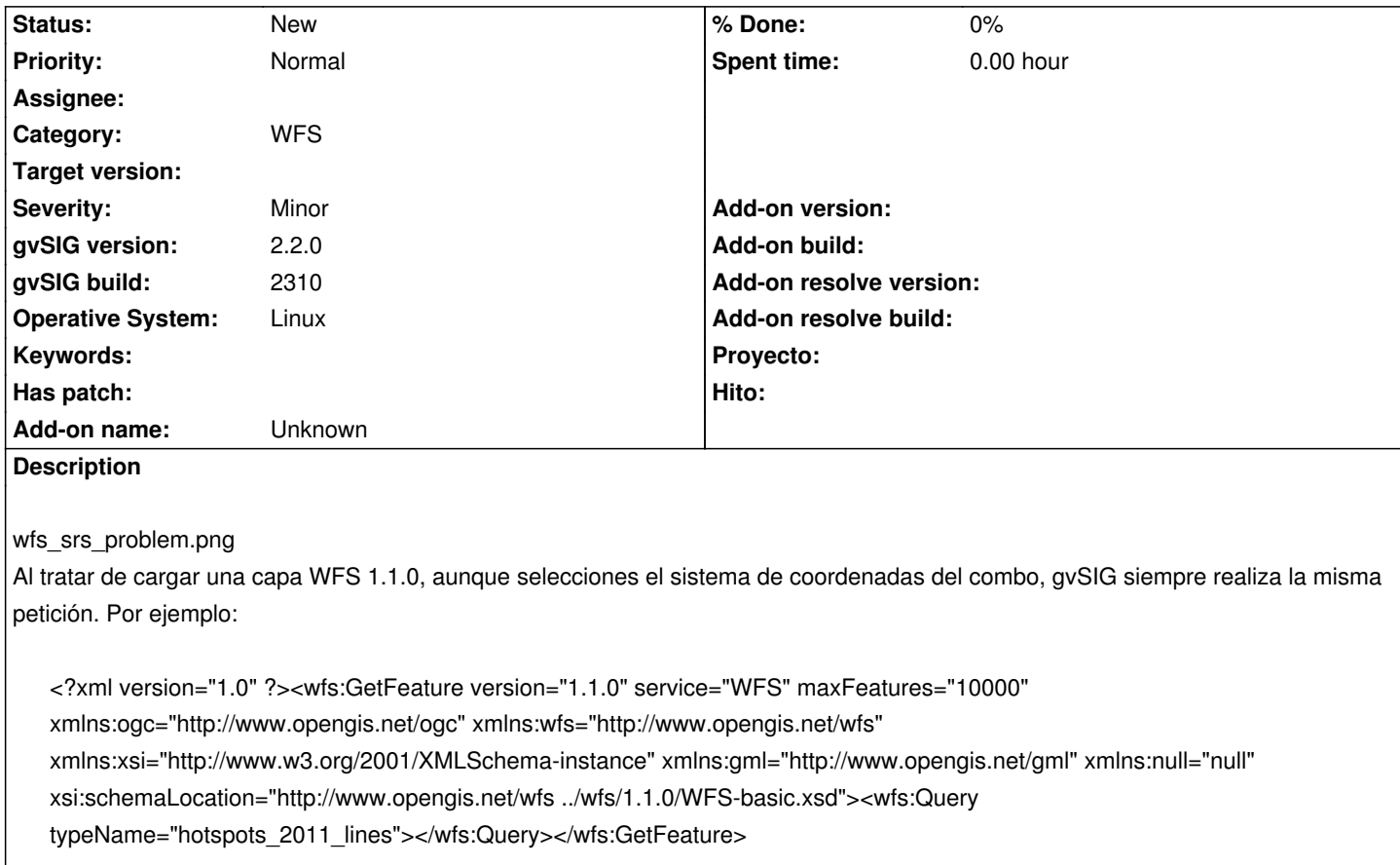

La consecuencia es que el servidor te responde con un GML en el sistema de coordenadas que tiene por defecto.

**Files**

wfs\_srs\_problem.png <br>
38 KB 05/22/2015 José Vicente Higón